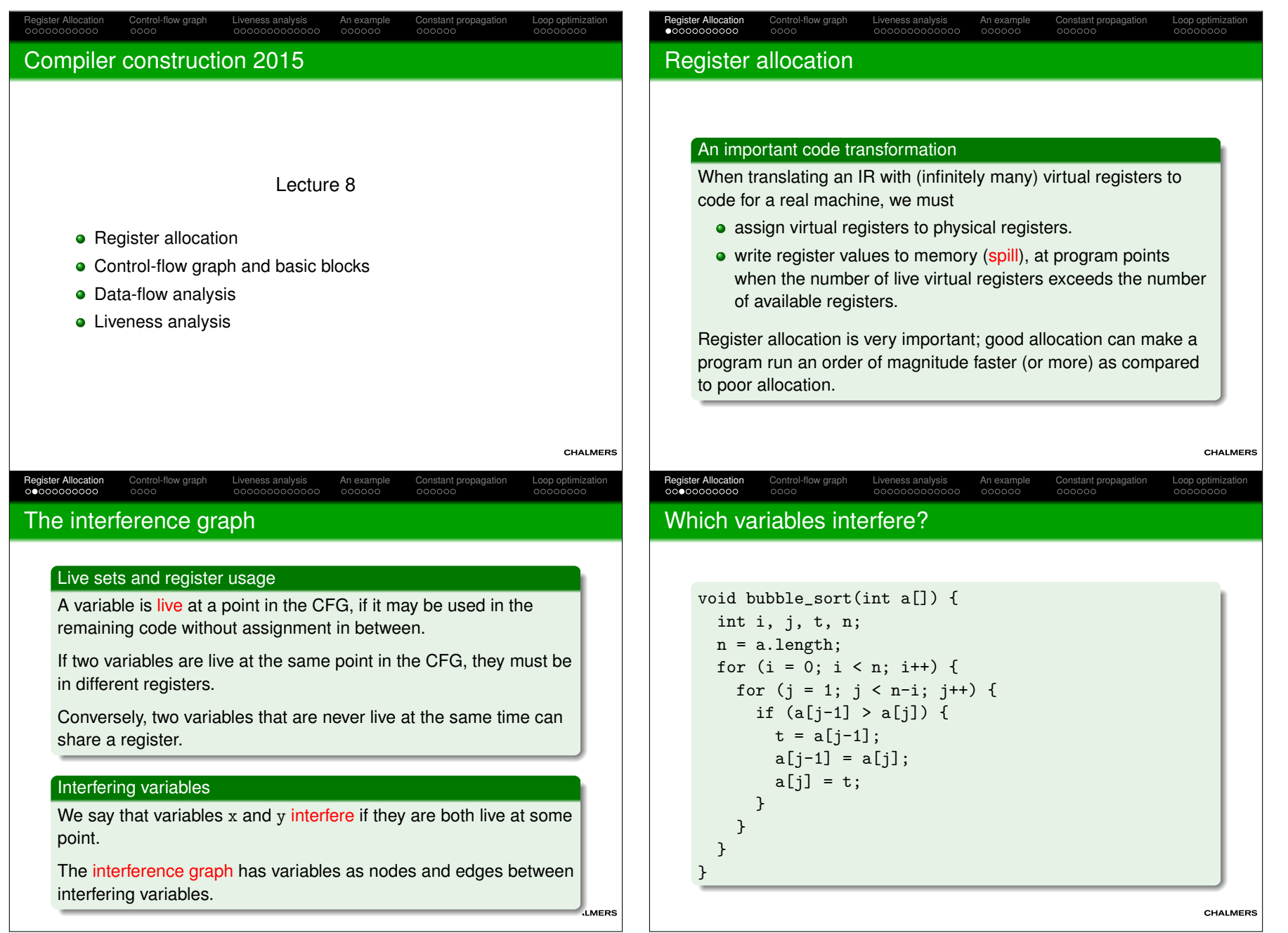

# Register Allocation<br>0000000000 Control-flow graph Liveness analysis An example Constant propagation Loop optimization An example

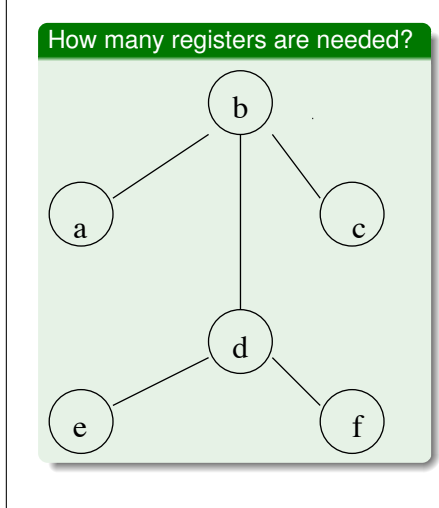

#### Answer: Two!

Use one register for a, c and d,the other for b, e and f.

#### Reformulation

 To assign K registers to variables given an interference graph can be seen as colouring the nodes ofthe graph with K colours, with adjacent nodes getting differentcolours.

### CHALMERS

Liveness analysis An example Constant propagation Loop optimization constant propagation Loop optimization optimization optimization constant propagation constant propagation constant propagation constant propagation const

# **Complexity**

Register Allocation

### A hard problem

 The problem to decide whether a graph can be K-coloured isNP-complete.

The simplify/select algorithm on the previous slide works well inpractice; its complexity is  $O(n^2)$ , where *n* is the number of virtual registers used.

When optimistic algorithm fails, memory store and fetchinstructions must be added and algorithm restarted.

Heuristics to choose variable to spill:

- Little use+def within loop;
- Interference with many other variables.

CHALMERS

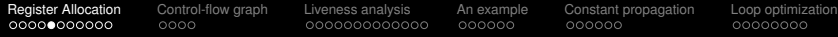

# Register allocation by graph colouring

### The algorithm (K colours available)

- **1** Find a node n with less than K edges. Remove n and its edges from the graph and put on a stack.
- **2** Repeat with remaining graph until either
	- only K nodes remain or
	- all remaining nodes have at least K adjacent edges.

In the first case, give each remaining node a distinct colour and pop nodes from the stack, inserting them back into thegraph with their edges and colouring them.

In the second case, we may need to <mark>spill</mark> a variable to memory.

Optimistic algorithm: Choose one variable and push on thestack. Later, when popping the stack, we <mark>may</mark> be lucky and find that the neighbours use at most K-1 colours.

### Register Allocation Liveness analysis An example Constant propagation Loop optimization constant propagation constant propagation constant propagation constant propagation constant propagation constant propagation constant propagation constan

# Move instructions

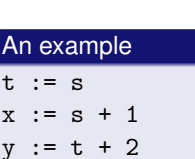

#### ...

s and <sup>t</sup> interfere, but if  $\texttt{t}$  is not later redefined, they may share a register.

### **Coalescing**

Move instructions  $t := s$  can sometimes be removed and thenodes <sup>s</sup> and <sup>t</sup> merged in the interference graph.

### Conditions:

- No interference between <sup>s</sup> and <sup>t</sup> for other reasons.
- The graph must not become harder to colour. Safestrategies exist.

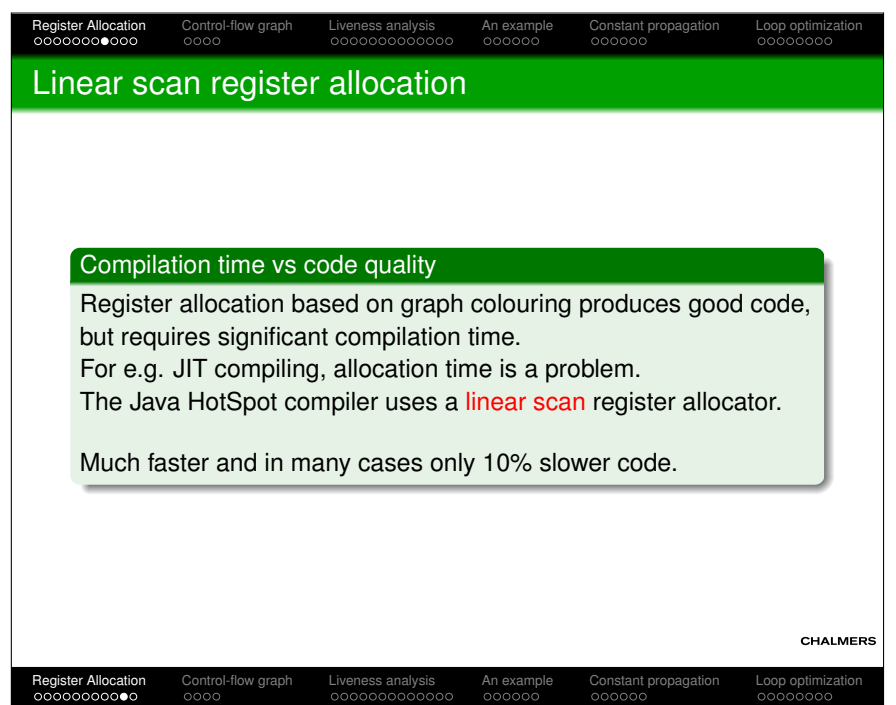

# The linear scan algorithm

### The algorithm

 Maintain a list, called *active*, of live ranges that have been assigned registers. *active* is sorted by increasing end points and initially empty.

Traverse L and for each interval I:

- Traverse *active* and remove intervals with end points before start point of I.
- If length of *active* is smaller than number of registers, add I to *active*; otherwise spill either I or the last element of *active*.

In the latter case, the choice of interval to spill is usually tokeep interval with longest remaining range in *active*.

CHALMERS

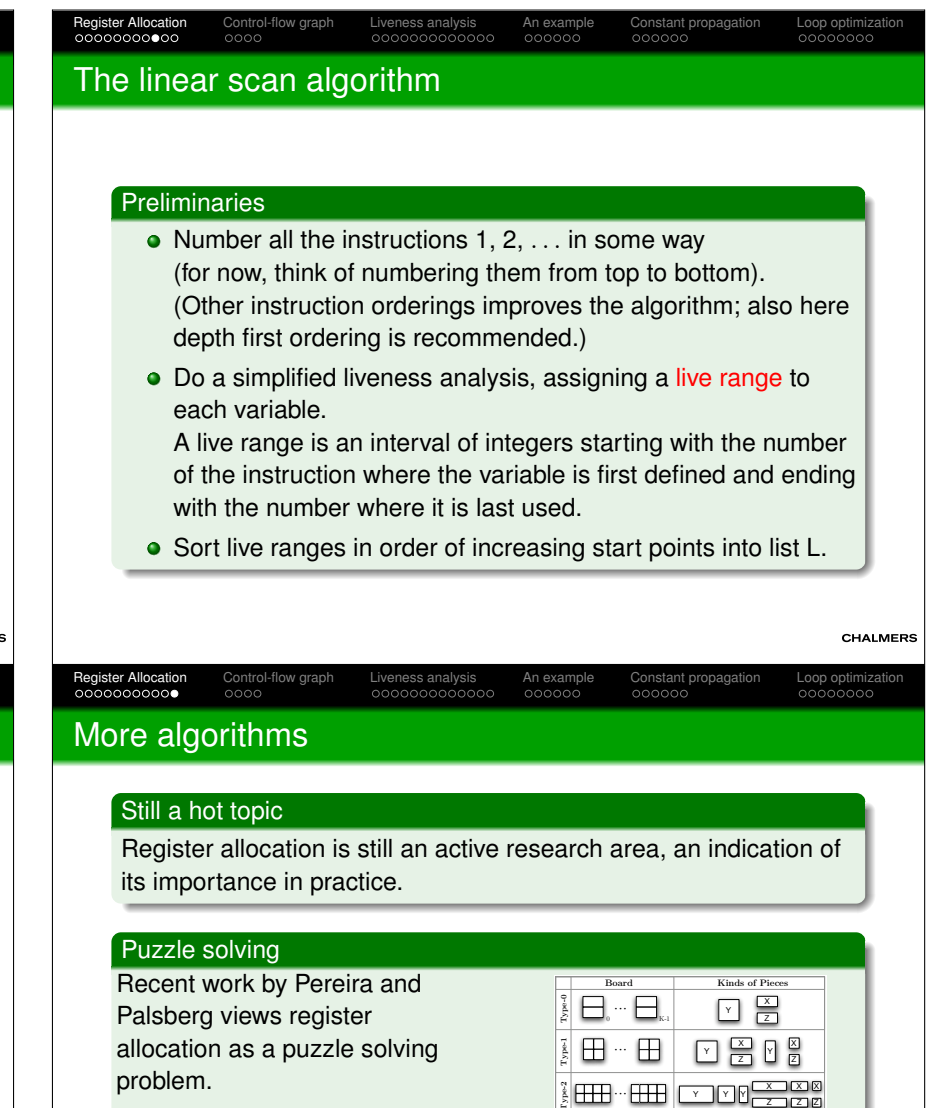

### Chordal graphs

that the interference grap is chordal to get an  $O(n^2)$  optimal algorithm. Care is needed when destructing SSA form. Hack, Grund and Goos exploit the fact that the interference graph

The bank of registers in the target architecture determines the shape

Figure 2. Examples of register banks mapped into puzzle boards.

**MERS** 

# Three-address code

#### Pseudo-code

 To discuss code optimization we employ a (vaguely defined)pseudo-IR called three-address code which uses virtual registers but does not require SSA form.

Control-flow graph Liveness analysis An example Constant propagation Loop optimization

### **Instructions**

Register Allocation<br>00000000000

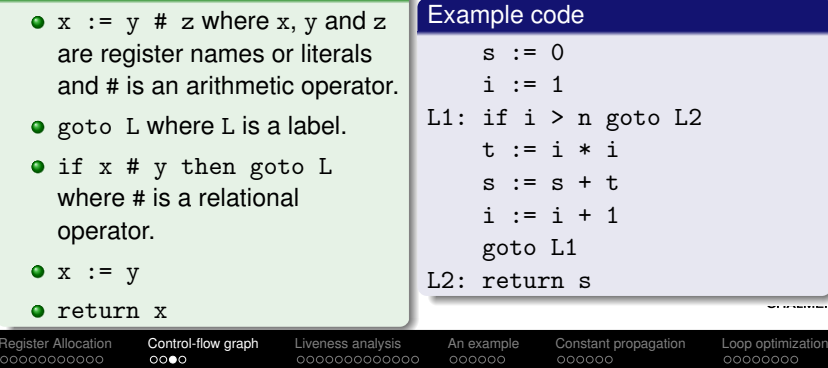

# Static vs dynamic analysis

### Dynamic analysis

If in some execution of the program . . .

Dynamic properties are in general undecidable.Compare with the halting problem:"P halts" vs "P reaches instruction I".

### Static analysis

If there is a path in the control-flow graph . . .

Basis for many forms of compiler analysis –

 but in general we don't know if that path will ever be taken duringexecution.

Results are approximations – we must make sure to err on thecorrect side.

CHALMERS

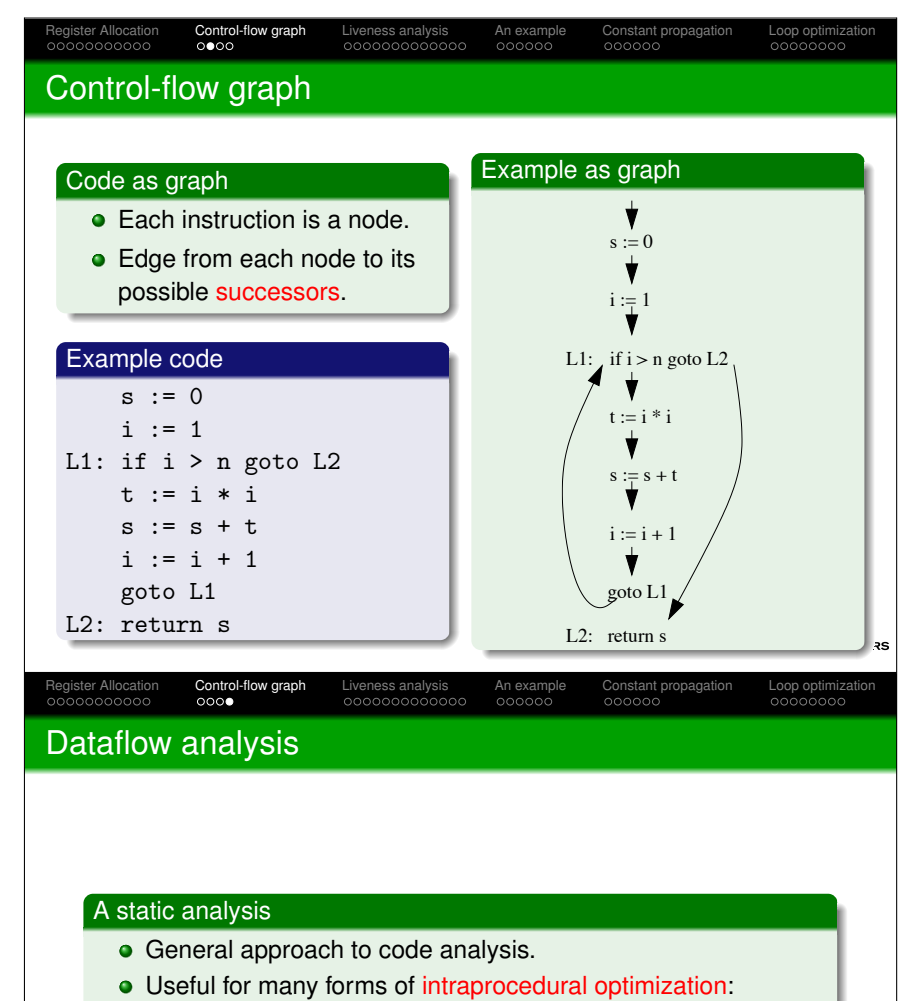

- Common subexpression elimination.
- Constant propagation,
- Dead code elimination,
- $\bullet$  ...
- Within a basic block, simpler methods often suffice.

CHALMERS

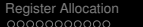

# Example: Liveness of variables

### Definitions and uses

An instruction  $x := y # z$  defines x and uses y and z.

### Liveness

A variable v is live at a point P in the control-flow graph (CFG) if there is a path from P to a use of  $\bm{\mathrm{v}}$  along which  $\bm{\mathrm{v}}$  is not defined.

### Uses of liveness information

- Register allocation: a non-live variable need not be kept inregister.
- Useless-store elimination: a non-live variable need not bestored to memory.
- Detecting uninitialized variables: a local variable that is live onfunction entry.
- Optimizing SSA form; non-live vars don't need <sup>Φ</sup>-functions.

Register Allocation<br>0000000000 Control-flow graph Liveness analysis An example Constant propagation Loop optimization

# An example

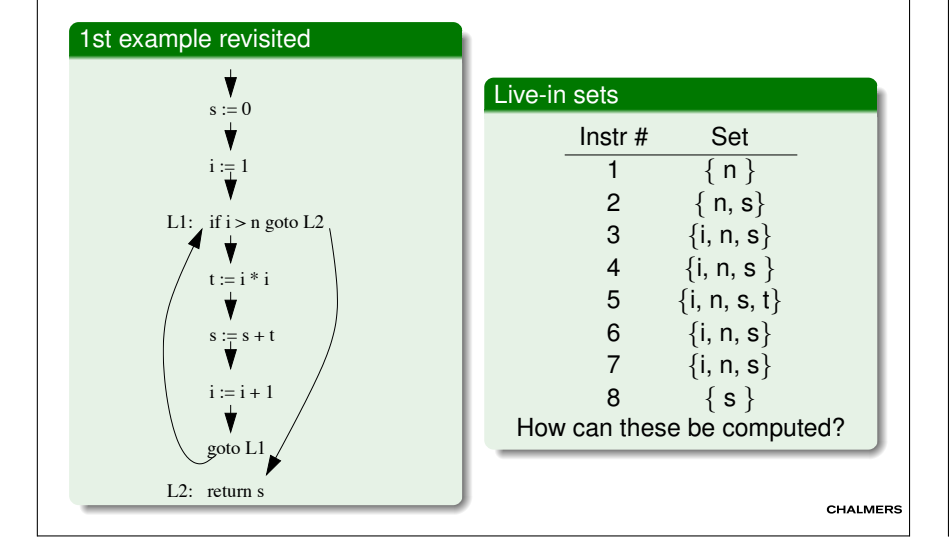

#### Register Allocation<br>0000000000 Control-flow graph **Liveness analysis** An example Constant propagation Loop optimization optimization optimization optimization optimization optimization optimization optimization optimization optimization optimization opt

### Liveness analysis: Concepts

### Def sets

 The def set *def*(n) of a node n is the set of variables that are defined in n (a set with 0 or 1 elements).

### Use sets

 The use set *use*(n) of a node n is the set of variables that are used in n.

### Live-out sets

 The live-out set *live-out*(n) of a node n is the set of variables that are live at an out-edge of n.

### Live-in sets

Register Allocation<br>0000000000

MERS

 The live-in set *live-in*(n) of a node n is the set of variables that are live at an in-edge of n.

Control-flow graph Liveness analysis An example Constant propagation Loop optimization

# The dataflow equations

# For every node *<sup>n</sup>*, we have

*live-in*(*n*) = *use*(*n*) <sup>∪</sup> (*live-out*(*n*) <sup>−</sup> *def*(*n*)) *live-out*(*n*) = <sup>∪</sup>*s*∈*succs(n) live-in*(*s*).

where *succs*(*n*) denote the set of successor nodes to n.

# **Computation**

Let *live-in*, *def* and *use* be arrays indexed by nodes. **foreach** node n **do** *live-in*[n] = <sup>∅</sup> **repeatforeach** node n **do** *out* <sup>=</sup> <sup>∪</sup>*s*∈*succs(n) live-in*[*s*] *live-in*[n] = *use*[n] <sup>∪</sup> (*out* - *def*[n]) **until** no changes in iteration.**MERS** 

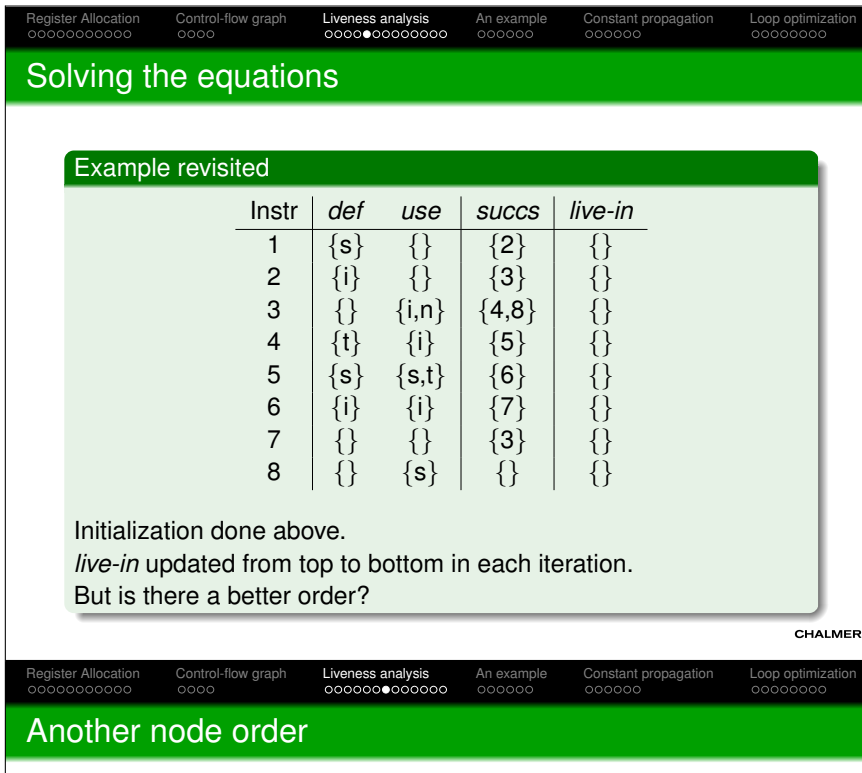

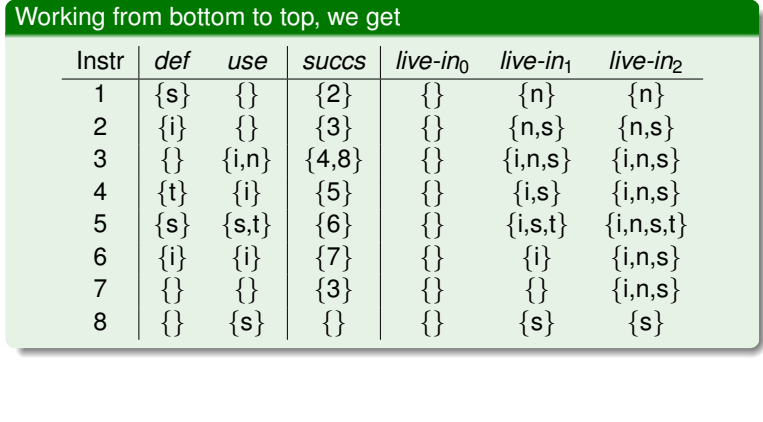

CHALMERS

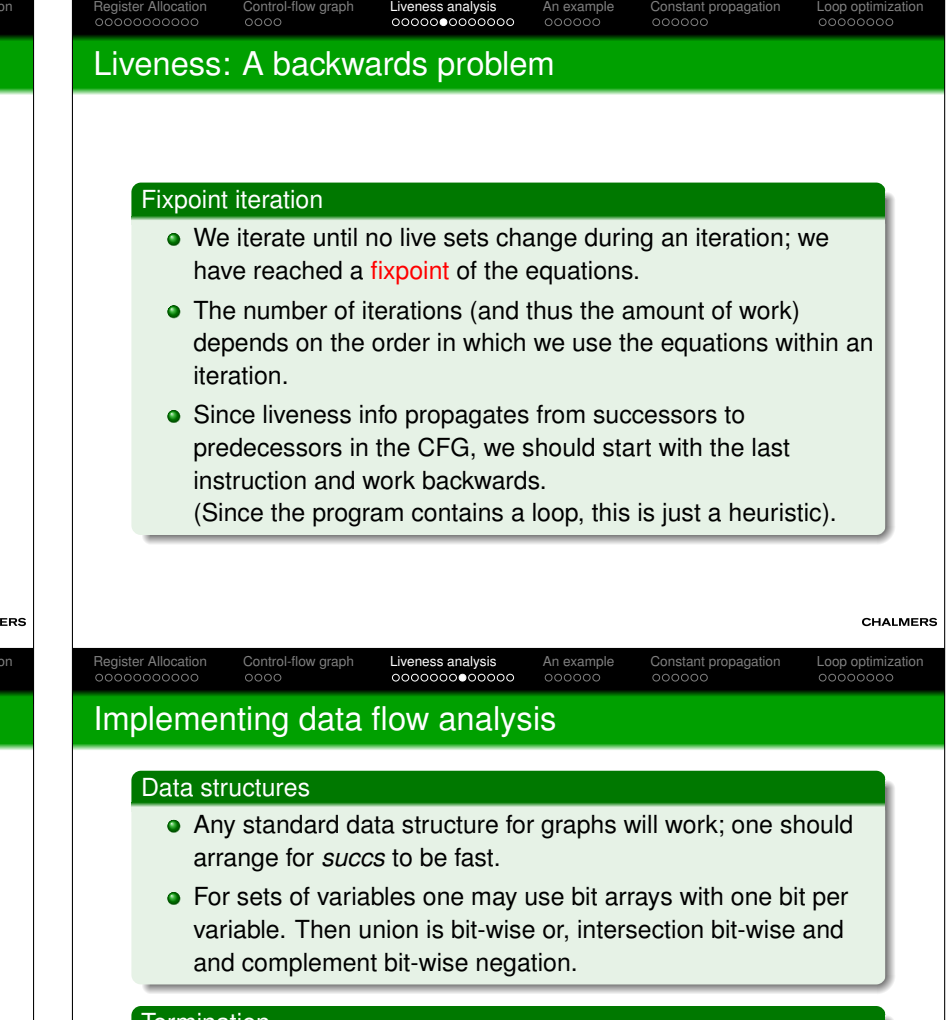

### **Termination**

 The live sets grow monotonically in each iteration, so the number of iterations is bounded by *<sup>V</sup>* · *<sup>N</sup>*, where *<sup>N</sup>* is nr of nodes and *<sup>V</sup>* nr of variables. In practice, for realistic code, the number of iterationsis much smaller.

### Node ordering

 A heuristically good order can be found by doing a depth-firstsearch of the CFG and reversing the node ordering.

**MERS** 

#### Register Allocation<br>00000000000 Control-flow graph Liveness analysis An example Constant propagation Loop optimization

### Basic blocks

#### **Motivations**

- Control-graph with instructions as nodes become big.
- Between jumps, graph structure is trivial (straight-line code).

### Definition

- A basic block starts at a labelled instruction or after a conditional jump. (First basic block starts at beginning offunction).
- A basic block ends at a (conditional) jump.

We ignore code where an unlabeled statement follows anunconditional jump (such code is <mark>unreachable</mark>).

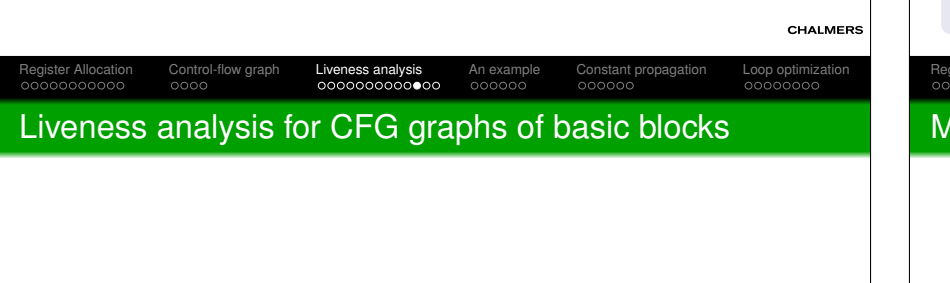

We can easily modify data flow analysis to work on control flowgraphs of basic blocks.

With knowledge of *live-in* and *live-out* for basic blocks it is easy to find the set of live variables at each instruction.

How do the basic concepts need to be modified to apply to basicblocks?

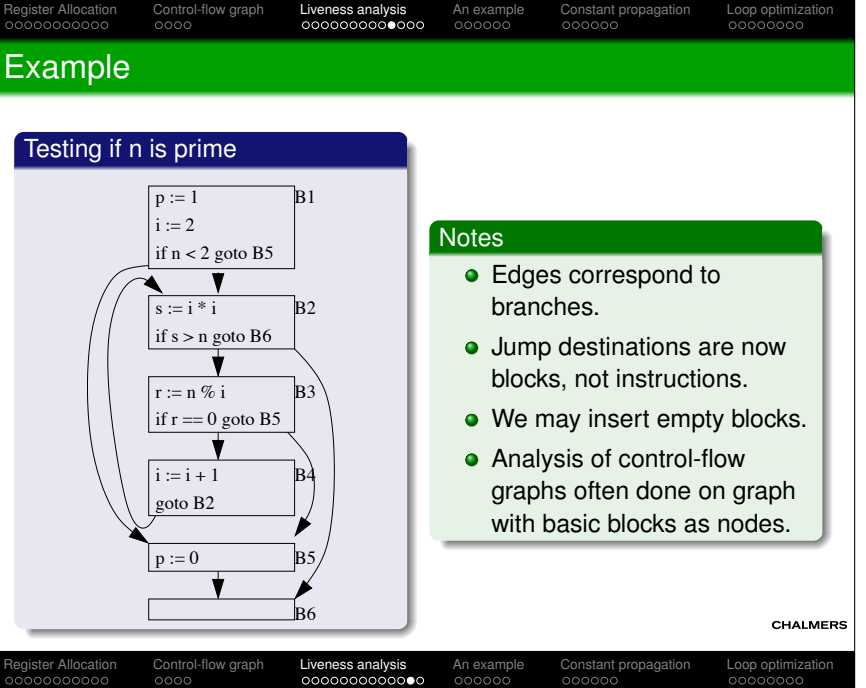

# Modified definitions for CFG of basic blocks

### Def sets

 The def set *def*(n) of a node n in a CFG is the set of variables that are defined in an instruction in n.

### Use sets

 The use set *use*(n) of a node n is the set of variables that are used in an instruction in n before a possible redefinition of the variable.

### Live-out sets

 The live-out set *live-out*(n) of a node n is the set of variables that are live at an out-edge of n.

### Live-in sets

The live-in set *live-in*(n) of a node n is the set of variables that are live at an in-edge of n.

**MERS** 

CHALMERS

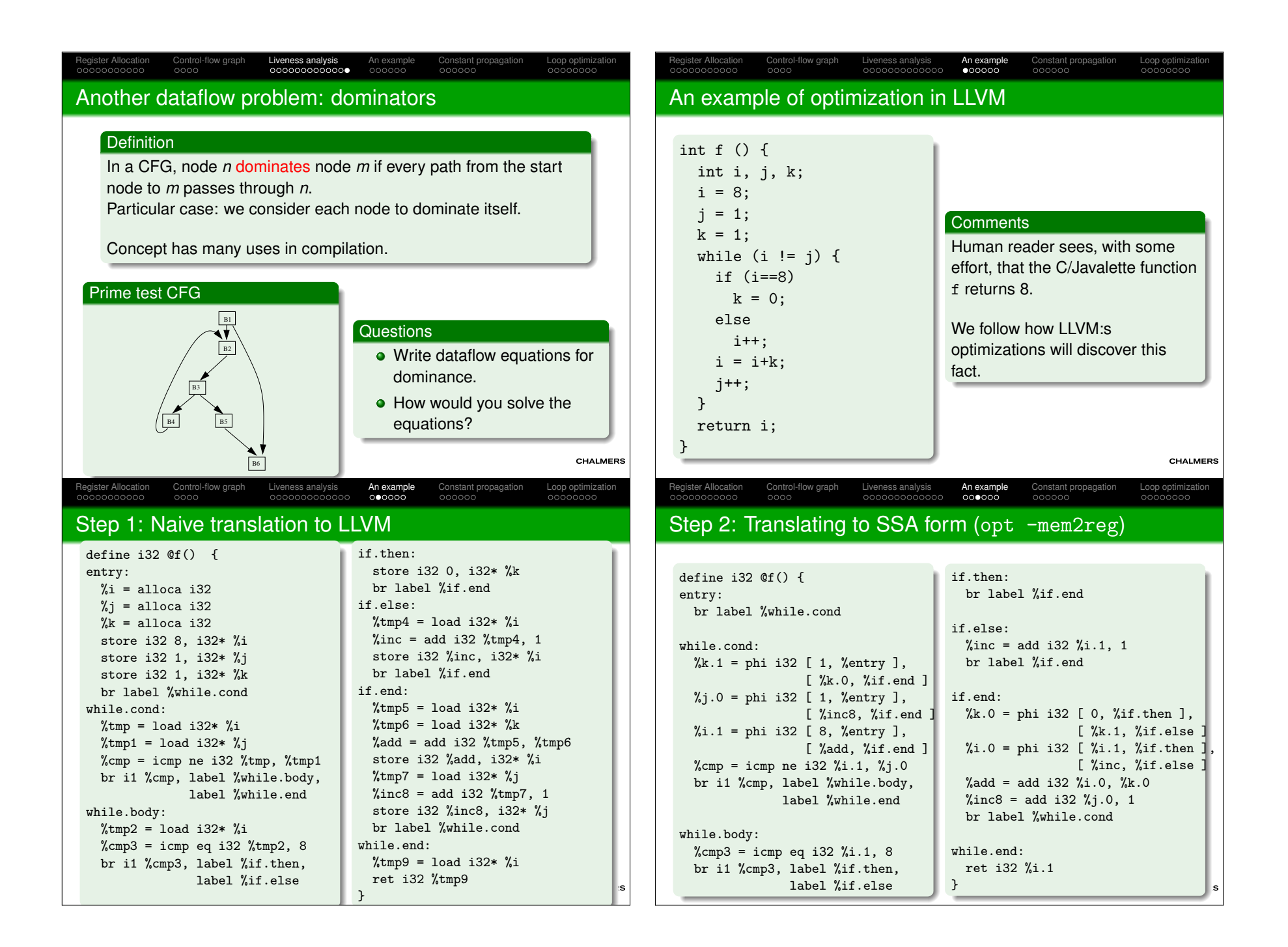

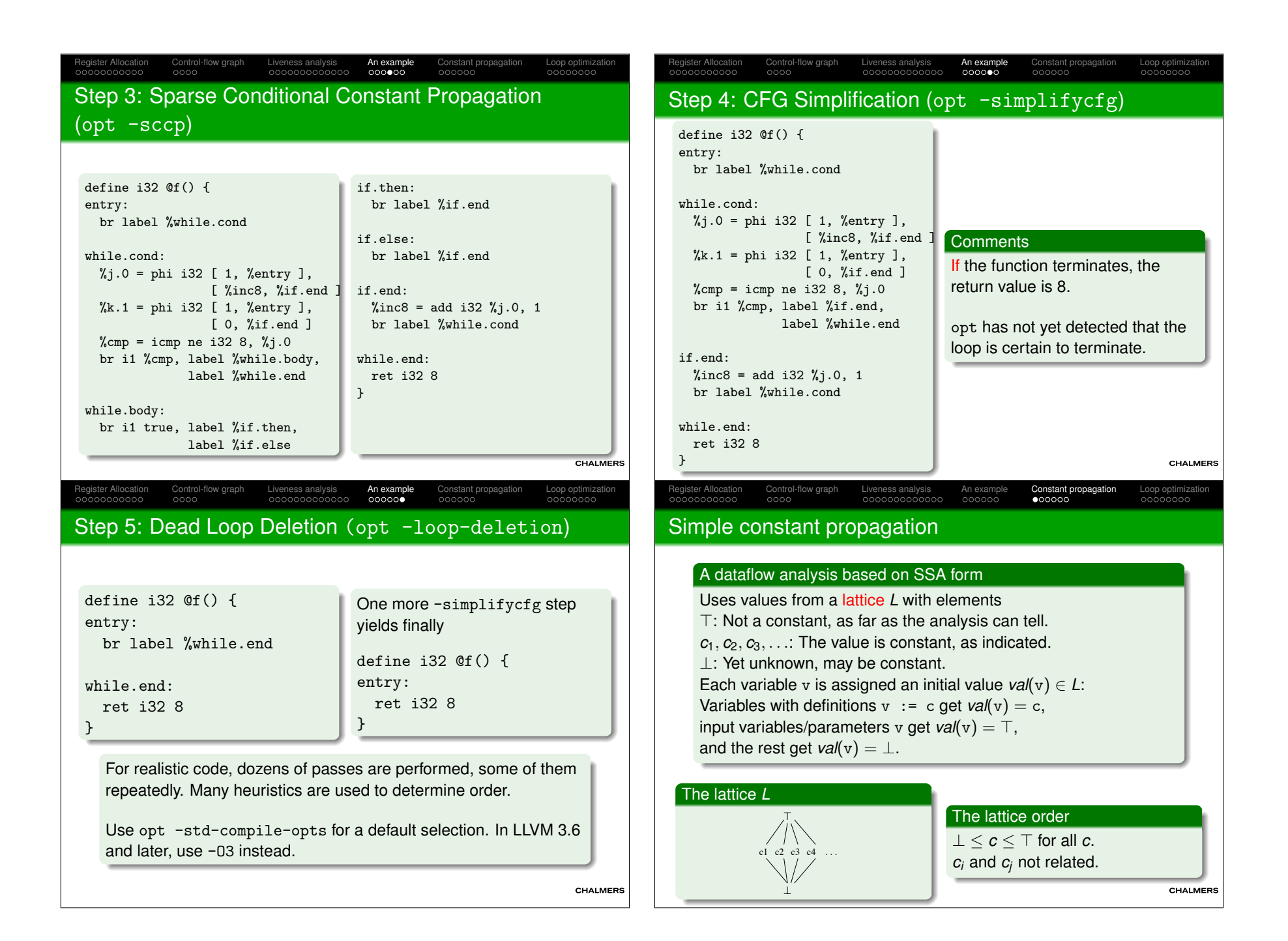

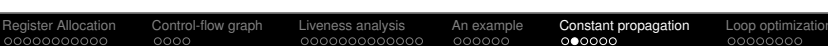

# Propagation phase, 1

#### **Iteration**

Register Allocatio<br>Register Allocatio

Initially, place all names n with  $val(n) \neq \top$  on a worklist. Iterate by picking a name from the worklist, examining its uses andcomputing *val* of the RHS's, using rules as

> $0 \cdot x = 0 \text{ (for any } x)$ *x* · ⊥ <sup>=</sup> <sup>⊥</sup>  $x \cdot \top = \top (x \neq 0)$

### plus ordinary multiplication for constant operands.

For  $\phi$ -functions, we take the join  $\lor$  of the arguments, where  $\perp \vee x = x$  for all  $x, \top \vee x = \top$  for all  $x,$  and

 $c_i \vee c_j = \left\{ \begin{array}{ll} \top, & \textrm{if } c_i \neq c_j \ c_i, & \textrm{otherwise}. \end{array} \right.$ 

Control-flow graph Liveness analysis An example Constant propagation Loop optimization

while.end:<br>ret i32 8

CHALMERS

**MERS** 

# Sparse Conditional Constant Propagation

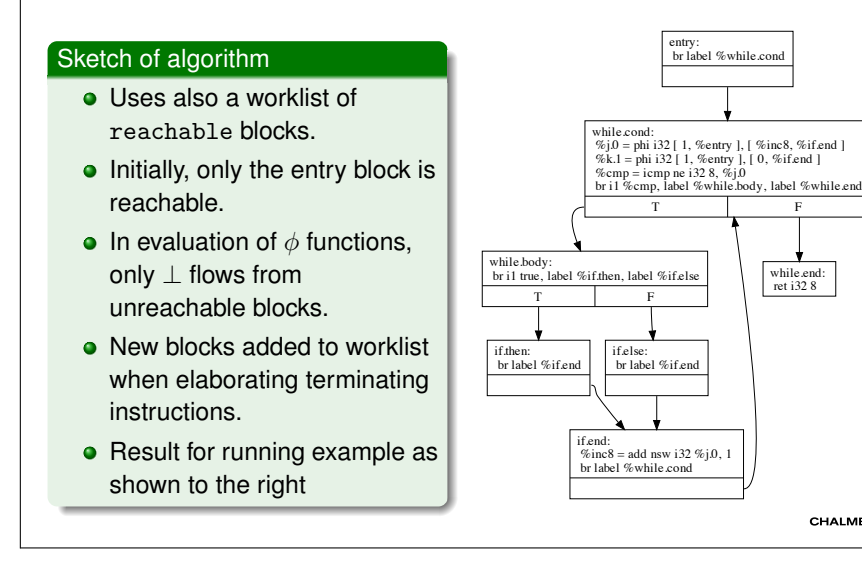

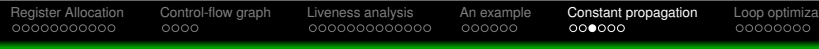

### Propagation phase, 2

### Iteration, continued

 Update *val* for the defined variables, putting variables that get a new value back on the worklist.Terminate when worklist is empty.

#### **Termination**

 Values of variables on the worklist can only increase (in latticeorder) during iteration. Each value can only have its valueincreased twice.

### A disappointment

In our running example, this algorithm will terminate with allvariables having value  $\top$ .

Control-flow graph Liveness analysis An example Constant propagation Loop optimization coood optimization coop

We need to tak<mark>e reachability</mark> into account.

# Correctness of SCCP

Register Allocation

### A combination of two dataflow analyses

Sparse conditional constant propagation can be seen as the combination of simple constant propagation and reachabilityanalysis/dead code analysis.

Both of these can be expressed as dataflow problems and aframework can be devised where the correctness of suchcombination can be proved.

### Register Allocation<br>00000000000

CHALMERS

### Final steps

### Control flow graph simplification

 Fairly simple pass; SCCP does not change graph structure of CFGeven when "obvious" simplifications can be done.

### Dead Loop Elimination

Identifies an induction variable (namely <sup>j</sup>), which

- increases with 1 for each loop iteration.
- $\bullet$  terminates the loop when reaching a known value,
- $\bullet$  is initialised to a smaller value.

When such a variable is found, loop termination is guaranteed andthe loop can be removed.

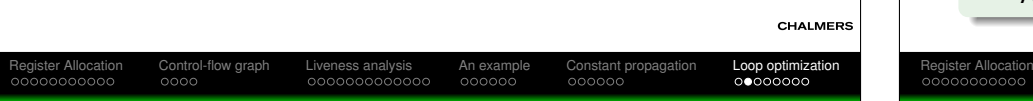

# Moving loop-invariant code out of the loop

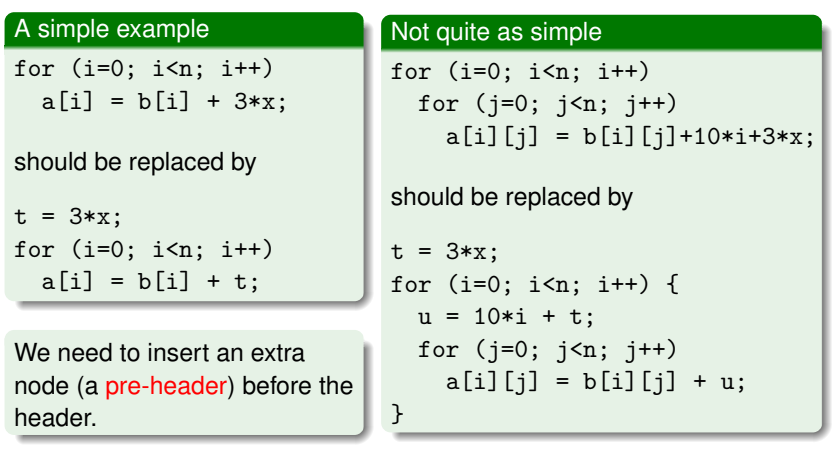

Register Allocation<br>00000000000 Control-flow graph Liveness analysis An example Constant propagation Loop optimization

### Optimizations of loops

In computationally demanding applications, most of the time isspent in executing (inner) loops.

Thus, an optimizing compiler should focus its efforts in improvingloop code.

The first task is to identify loops in the code. In the source code, loops are easily identified, but how to recognize them in a low levelIR code?

A loop in a CFG is a subset of the nodes that

- has a <mark>header</mark> node, which dominates all nodes in the loop.
- has a <mark>back edge from some node in the loop back to the</mark> header.
	- A back edge is an edge where the head dominates the tail.

# Control-flow graph Liveness analysis An example Constant propagation Loop optimization

# Induction variables

A basic induction variable is an (integer) variable which has a single definition in the loop body, which increases its value with afixed (loop-invariant) amount.

Example: n = n + 3

A basic IV will assume values in arithmetic progression when theloop executes.

Given a basic IV we can find a collection of <mark>derived</mark> IV's, each of which has a single def of the form $m = a<sup>*</sup>n+b;$ where <sup>a</sup> and <sup>b</sup> are loop-invariant. The def can be extended to allow RHS of the form a\*k+b where also  ${\bf k}$  is an already established derived IV.

**CHALMERS** 

**ALMERS** 

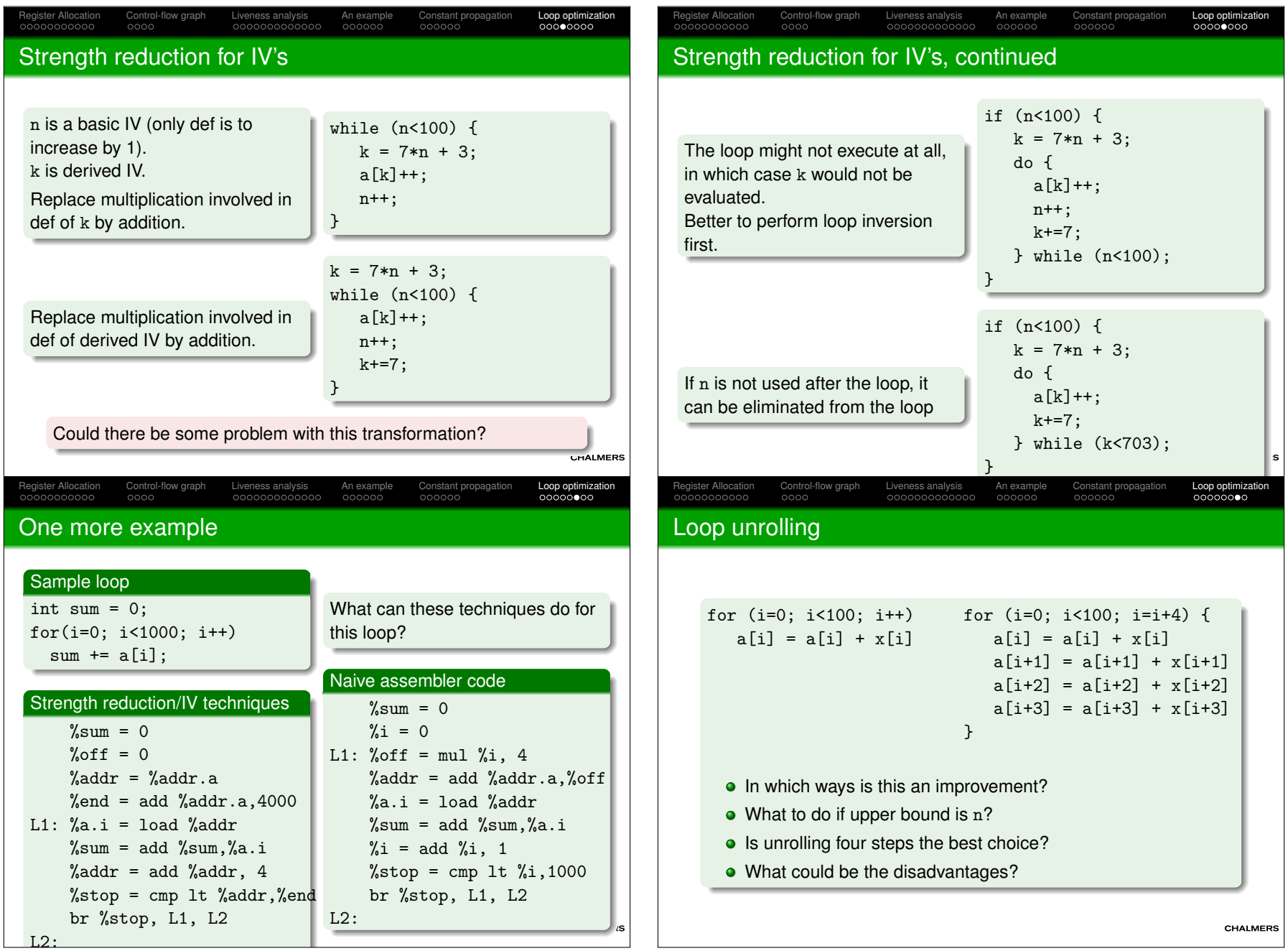

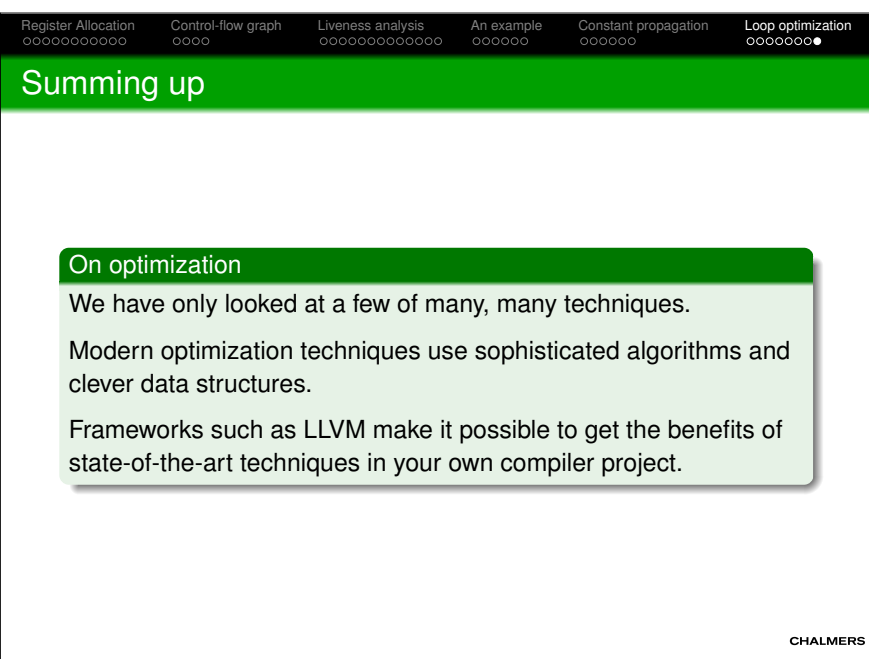